*Traversing Formulas...* 1/8

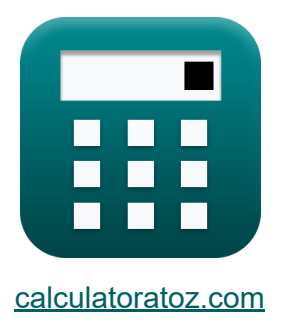

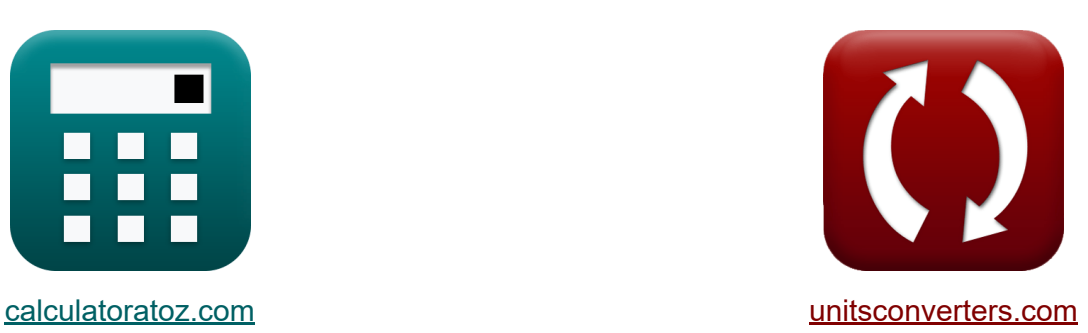

# **Przechodzenie Formuły**

[Kalkulatory!](https://www.calculatoratoz.com/pl) Przykłady! [konwersje!](https://www.unitsconverters.com/pl)

Przykłady!

Zakładka **[calculatoratoz.com](https://www.calculatoratoz.com/pl)**, **[unitsconverters.com](https://www.unitsconverters.com/pl)**

Najszerszy zasięg kalkulatorów i rośnięcie - **30 000+ kalkulatorów!** Oblicz z inną jednostką dla każdej zmiennej - **W wbudowanej konwersji jednostek!**

Najszerszy zbiór miar i jednostek - **250+ pomiarów!**

Nie krępuj się UDOSTĘPNIJ ten dokument swoim znajomym!

*[Zostaw swoją opinię tutaj...](https://docs.google.com/forms/d/e/1FAIpQLSf4b4wDgl-KBPJGChMJCxFlqrHvFdmw4Z8WHDP7MoWEdk8QOw/viewform?usp=pp_url&entry.1491156970=Przechodzenie%20Formu%C5%82y)*

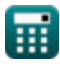

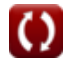

# **Lista 12 Przechodzenie Formuły**

# **Przechodzenie**

#### **1) Błąd zamykania podczas przechodzenia**

$$
\mathbf{\kappa} \mathbf{e} = \sqrt{\Sigma \mathbf{L}^2 + \Sigma \mathbf{D}^2}
$$

$$
\boxed{\text{ex}}\,50\text{m}=\sqrt{\left(40\text{m}\right)^2+\left(30\text{m}\right)^2}
$$

**2) Całkowity błąd szerokości geograficznej, jeśli korekta jest znana z reguły Bowditcha** 

| $\mathbf{t} \times \mathbf{e}_{1/r} = c_{1/r} \cdot \frac{P}{L}$                                                               | Obviously |
|----------------------------------------------------------------------------------------------------|-----------|
| $\mathbf{t} \times \mathbf{t} = \frac{48.875 \text{m}}{48.875 \text{m}} = 11.5 \text{m} \cdot \frac{85 \text{m}}{20 \text{m}}$ |           |
| $\mathbf{t} \times \mathbf{t} = \frac{48.875 \text{m}}{20 \text{m}}$                                                           |           |
| $\mathbf{t} \times \mathbf{t} = \frac{48.875 \text{m}}{20 \text{m}}$                                                           |           |

$$
\mathbf{f} \mathbf{x} \begin{bmatrix} \tan \theta = \frac{\Sigma D}{\Sigma L} \end{bmatrix}
$$
\n
$$
\mathbf{g} \mathbf{x} \begin{bmatrix} 0.75 = \frac{30 \text{m}}{40 \text{m}} \end{bmatrix}
$$

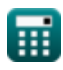

**[Otwórz kalkulator](https://www.calculatoratoz.com/pl/closing-error-in-traversing-calculator/Calc-14041)** 

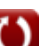

*Traversing Formulas...* 3/8

#### **4) Korekta do szerokości geograficznej według reguły Bowditcha**

$$
\begin{aligned}\n\text{Ex } c_{l/r} &= e_{l/r} \cdot \frac{L}{P} \\
\text{ex } 11.52941 \text{m} &= 49 \text{m} \cdot \frac{20 \text{m}}{25}\n\end{aligned}
$$
\nOutput

\nOutput

\nDescription:

#### **5) Korekta drugiego łożyska dla danego błędu zamknięcia**

 $\overline{85\text{m}}$ 

$$
\kappa\!\left[\mathrm{c_{n2}}=\left(2\cdot\frac{\mathrm{e}}{\mathrm{N_{Sides}}}\right)\cdot\left(\frac{\pi}{180}\right)\right]
$$

$$
\mathbf{ex}\left[50^{\circ}=\left(2\cdot\frac{50\text{m}}{2}\right)\cdot\left(\frac{\pi}{180}\right)\right]
$$

#### **6) Korekta na północ w regule tranzytu**

$$
\kappa\boxed{\mathrm{e}=0.5\cdot\mathrm{e_{l/r}}\cdot\frac{\mathrm{n}}{\Sigma\mathrm{n}}}
$$

$$
\boxed{\text{ex}}\, 51.04167\text{m} = 0.5\cdot 49\text{m}\cdot \frac{100\text{m}}{48\text{m}}
$$

#### **7) Korekta pierwszego łożyska dla danego błędu zamknięcia**

$$
\boldsymbol{\kappa} \boxed{\mathrm{c_b} = \left(\frac{\mathrm{e}}{\mathrm{N_{Sides}}}\right)\cdot\left(\frac{\pi}{180}\right)}
$$

$$
\textbf{ex}\left[25\degree = \left(\frac{50\text{m}}{2}\right)\cdot\left(\frac{\pi}{180}\right)\right]
$$

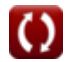

**[Otwórz kalkulator](https://www.calculatoratoz.com/pl/correction-to-second-bearing-for-given-closing-error-calculator/Calc-14052)** 

**[Otwórz kalkulator](https://www.calculatoratoz.com/pl/correction-to-northing-in-transit-rule-calculator/Calc-14050)** 

**[Otwórz kalkulator](https://www.calculatoratoz.com/pl/correction-to-first-bearing-for-given-closing-error-calculator/Calc-14051)** 

*Traversing Formulas...* 4/8

**8) Korekta szerokości geograficznej według reguły tranzytu** 

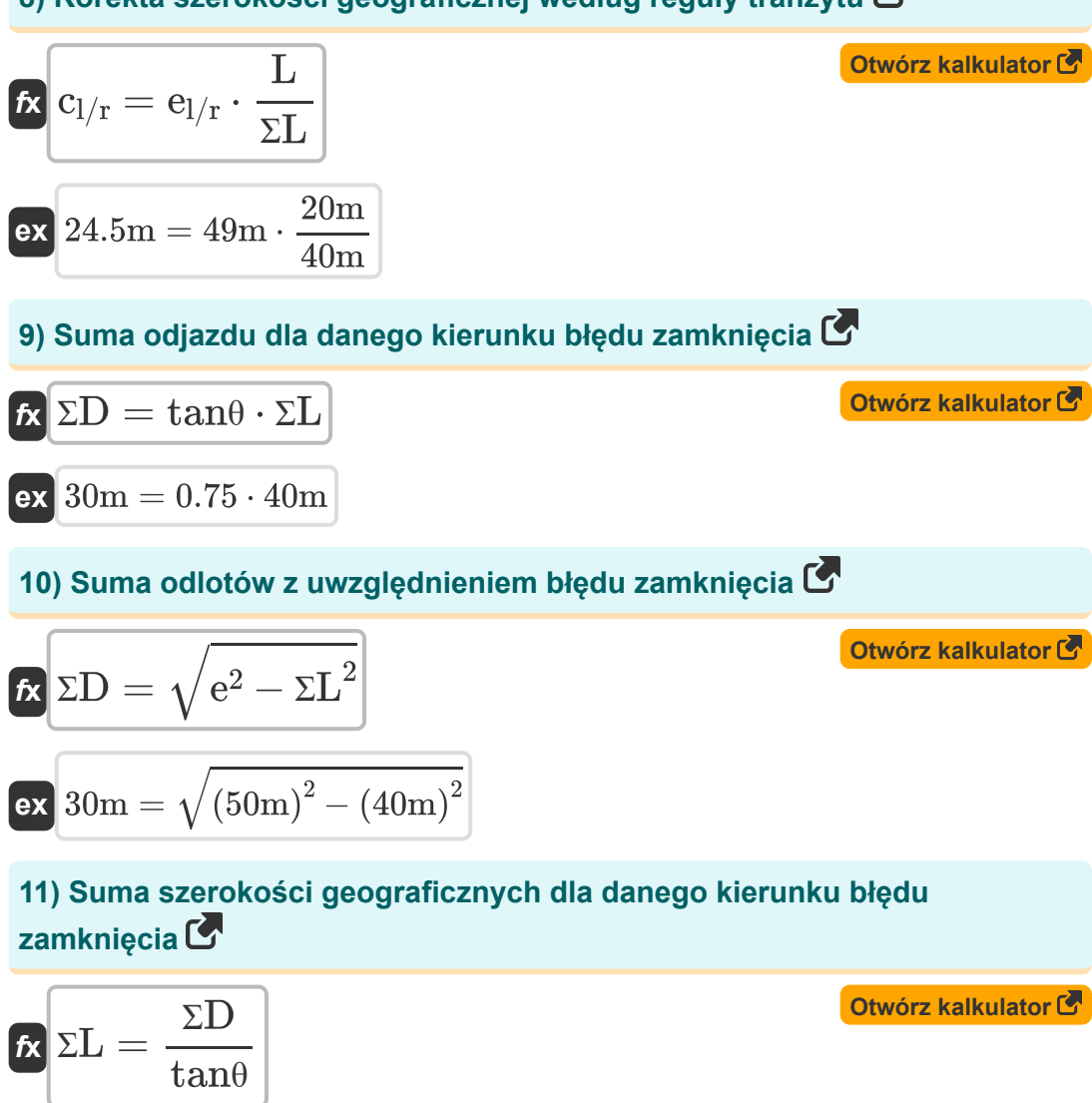

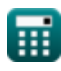

 $\mathbf{ex}$   $40\text{m} =$ 

30m  $\overline{0.75}$ 

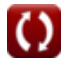

*Traversing Formulas...* 5/8

### **12) Suma szerokości geograficznych z podanymi błędami zamknięcia**

**[Otwórz kalkulator](https://www.calculatoratoz.com/pl/sum-of-latitudes-given-closing-error-calculator/Calc-14043)** 

$$
\begin{array}{l|l} \hline \mathbf{\hat{z}} \mathbf{L} = \sqrt{ \mathbf{e}^2 - \Sigma \mathbf{D}^2 } \\ \hline \mathbf{ex} \mathbf{40m} = \sqrt{ \left( 50 \text{m} \right)^2 - \left( 30 \text{m} \right)^2 } \end{array}
$$

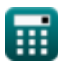

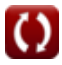

### **Używane zmienne**

- **c<sup>b</sup>** Korekta do pierwszego namiaru *(Stopień)*
- **cl/r** Poprawka do szerokości geograficznej *(Metr)*
- **cn2** Korekta do drugiego namiaru *(Stopień)*
- **e** Błąd zamknięcia *(Metr)*
- **el/r** Błąd szerokości geograficznej *(Metr)*
- **L** Szerokość linii *(Metr)*
- **n** Północ *(Metr)*
- **NSides** Liczba boków
- **P** Obwód trawersu *(Metr)*
- **ƩD** Suma wyjazdów *(Metr)*
- **ƩL** Suma szerokości geograficznych *(Metr)*
- **Ʃn** Suma Northingów *(Metr)*
- **tanθ** Kierunek błędu zamykania

# **Stałe, funkcje, stosowane pomiary**

- Stały: **pi**, 3.14159265358979323846264338327950288 *Archimedes' constant*
- Funkcjonować: **sqrt**, sqrt(Number) *Square root function*
- Pomiar: **Długość** in Metr (m) *Długość Konwersja jednostek*
- Pomiar: **Kąt** in Stopień (°) *Kąt Konwersja jednostek*

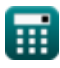

### **Sprawdź inne listy formuł**

**Fotogrametria i pomiary stadionowe Formuły Geodezja kompasowa Formuły Pomiary krzywych przejściowych Elektromagnetyczny pomiar odległości Formuły Pomiar odległości za pomocą taśm Formuły Krzywe pomiarowe Formuły Teoria błędów Formuły Formuły Przechodzenie Formuły Kontrola pionowa Formuły C Krzywe pionowe Formuły**

Nie krępuj się UDOSTĘPNIJ ten dokument swoim znajomym!

#### **PDF Dostępne w**

[English](https://www.calculatoratoz.com/PDF/Nodes/2755/Traversing-Formulas_en.PDF) [Spanish](https://www.calculatoratoz.com/PDF/Nodes/2755/Traversing-Formulas_es.PDF) [French](https://www.calculatoratoz.com/PDF/Nodes/2755/Traversing-Formulas_fr.PDF) [German](https://www.calculatoratoz.com/PDF/Nodes/2755/Traversing-Formulas_de.PDF) [Russian](https://www.calculatoratoz.com/PDF/Nodes/2755/Traversing-Formulas_ru.PDF) [Italian](https://www.calculatoratoz.com/PDF/Nodes/2755/Traversing-Formulas_it.PDF) [Portuguese](https://www.calculatoratoz.com/PDF/Nodes/2755/Traversing-Formulas_pt.PDF) [Polish](https://www.calculatoratoz.com/PDF/Nodes/2755/Traversing-Formulas_pl.PDF) [Dutch](https://www.calculatoratoz.com/PDF/Nodes/2755/Traversing-Formulas_nl.PDF)

*10/17/2023 | 6:24:40 AM UTC [Zostaw swoją opinię tutaj...](https://docs.google.com/forms/d/e/1FAIpQLSf4b4wDgl-KBPJGChMJCxFlqrHvFdmw4Z8WHDP7MoWEdk8QOw/viewform?usp=pp_url&entry.1491156970=Przechodzenie%20Formu%C5%82y)*

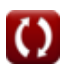